#### **Barème évaluation : /+ points Ni : Niveau de difficulté de la question de N1 à N3**

### **Exercice 1 (6 points)**

*Cet exercice porte sur la programmation en Python en général, la programmation orientée objet et la récursivité.*

#### **Partie A – Programmation orientée objet**

```
1.
```
• un attribut de la classe Chemin : self.itineraire ou self.longueur ou self..largeur ou self.grille ou itineraire ou longueur ou largeur ou grille

```
• une méthode de la classe Chemin : remplir_grille
```
# **/+0.5 N1**

```
2.<br>chemin_1 = Chemin("DDBDBBDDDDB")
                                                  >>> aa = chemin 1. largeur
                                                  4
b = chemin_1.longueur> > b
• valeur de a : 4
• valeur de b : 7
                                                  7
/+0.5 N1
```
**3.**

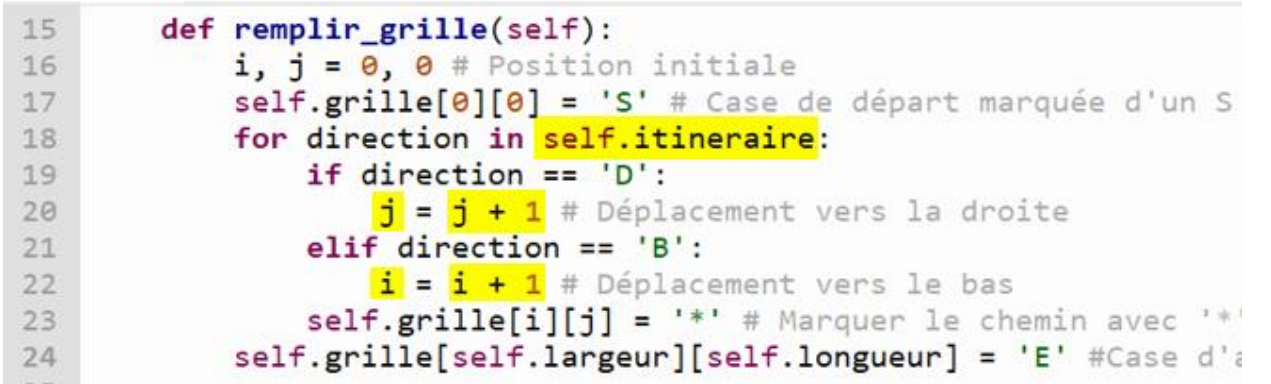

**/+0.5 N2 4.**

```
def get_dimensions(self):
26
                                                       >>> chemin 1.get dimensions()
27
             return (self.longueur, self.largeur) (7, 4)
```
#### **/+0.25 N2**

```
5.
29
         def tracer_chemin(self):
30
             marge = \thetafor i in range(len(self.grille)):
31>>> chemin 1.tracer chemin()
                  print(' '*marge, end='')
32
33
                  for j in range(len(self.grille[i])):
                                                                   S^{\star\star}if self.grille[i][j] != '.':
34
                                                                      \star \starprint(self.grille[i][j], end='')
35
                                                                        \star36
                           marge += 1+ + + + +print()37
                                                                              E.
```
>>> chemin\_1.tracer\_chemin()

 $\begin{bmatrix} \mathbf{S}^1_{11} & \mathbf{S}^2_{12} & \mathbf{S}^3_{13} & \mathbf{S}^3_{13} & \mathbf{S}^3_{13} & \mathbf{S}^3_{13} \\ \mathbf{S}^1_{11} & \mathbf{S}^2_{12} & \mathbf{S}^3_{13} & \mathbf{S}^3_{13} & \mathbf{S}^3_{13} & \mathbf{S}^3_{13} \\ \mathbf{S}^1_{11} & \mathbf{S}^1_{12} & \mathbf{S}^3_{13} & \mathbf{S}^3_{13} & \mathbf{S}$ 

г.,

**ou**

```
def tracer chemin(self):
  self.remplir grille()
  for ligne in self.grille:
     print(ligne)
```
**/+1 N1**

#### **Partie B – Génération aléatoire d'itinéraires**

```
6.
def itineaire aleatoire(m, n):
    itineraire = \cdoti, j = 0, 0while i := m and j := n:
        deplace = choice(['D', 'B']) # il y a plitineraire += deplace
        if deplace == 'D':j \neq 1elif deplace == 'B':i + 1if i == m:
        itineraire = itineraire + 'D'*(n-i)if j == n:
        itineraire = itineraire + ^{\prime}B^{\prime}*(m-i)return itineraire
```
>>> itineaire\_aleatoire(7, 4) 'BBBDDBDDBBB'

```
/+1 N3
```
## **Partie C – Calcul du nombre de chemin possibles**

#### **7.**

N(1, n) : Nombre de chemins de longueur 1 et de largeur n de dimension 1×n si longueur = 1 avec S en position de coordonnées (0 ; 0) alors tous les déplacements sont vers le bas (B), donc n fois B donc il n'y a qu'un seul chemin vertical vers la bas. **/+0.5 N2** De même,  $N(m, 1) = 1$ si largeur = 1 avec S en position de coordonnées (0 ; 0) alors tous les déplacements sont vers la droite D, donc m fois D donc il n'y a qu'un seul chemin horizontal vers la droite. **8.** Justifier que  $N(m, n) = N(m-1, n) + N(m, n-1)$ N(m, n) : m+n déplacement : m à droite D et n en bas B m+n-1 plus le dernier déplacement soit à droite D, soit en bas  $N(m-1, n)$ : m-1+n déplacement : m-1 à droite D et n en bas B  $\rightarrow$  le dernier est à droite D  $N(m, n-1)$ : m+n-1 déplacement : m à droite D et n-1 en bas B  $\rightarrow$  le dernier est en bas B donc  $N(m, n) = N(m-1, n) + N(m, n-1)$ **/+0.75 N2**

# **9.**

```
def nombre chemins(m, n):
     if m == 1 or n == 1:
         return 1
     return nombre chemins (m-1, n) + nombre chemins (m, n-1)>>> nombre_chemins(1, 4)1
\gg nombre chemins(7, 1)
1
>>> nombre_chemins(2, 4)
4
/+1 N3
```

```
def nombre chemins(m, n):
  if m == 1 or n == 1:
    return 1
  print(f"nombre chemins({m-1, n}) + nombre chemins({m, n-1})")
  return nombre chemins(m-1, n) + nombre chemins(m, n-1)
```

```
\gg nombre chemins(2, 4)
```

```
nombre chemins((1, 4)) + nombre chemins((2, 3))nombre chemins ((1, 3)) + nombre chemins ((2, 2))
 nombre chemins ((1, 2)) + nombre chemins ((2, 1))
4
```
### $\gg$  nombre chemins (5, 3)

```
nombre chemins((4, 3)) + nombre chemins((5, 2))nombre chemins((3, 3)) + nombre chemins((4, 2))nombre chemins ((2, 3)) + nombre chemins ((3, 2))
nombre chemins ((1, 3)) + nombre chemins ((2, 2))
nombre chemins ((1, 2)) + nombre chemins ((2, 1))
nombre chemins ((2, 2)) + nombre chemins ((3, 1))
nombre chemins((1, 2)) + nombre chemins((2, 1))nombre chemins ((3, 2)) + nombre chemins ((4, 1))
nombre chemins((2, 2)) + nombre chemins((3, 1))nombre chemins((1, 2)) + nombre chemins((2, 1))nombre chemins ((4, 2)) + nombre chemins ((5, 1))
nombre chemins((3, 2)) + nombre chemins((4, 1))
nombre chemins((2, 2)) + nombre chemins((3, 1))nombre chemins((1, 2)) + nombre chemins((2, 1))
```
#### 15

 $\gg$  nombre chemins(7, 4)

```
nombre chemins((6, 4)) + nombre chemins((7, 3))nombre chemins((5, 4)) + nombre chemins((6, 3))nombre_{chemins((4, 4)) + nombre_{chemins((5, 3))}nombre chemins((3, 4)) + nombre chemins((4, 3))nombre_chemins((2, 4)) + nombre_chemins((3, 3))
 nombre chemins((1, 4)) + nombre chemins((2, 3))nombre chemins((1, 3)) + nombre chemins((2, 2))…nombre chemins((3, 2)) + nombre chemins((4, 1))nombre chemins((2, 2)) + nombre chemins((3, 1))nombre_{chemins((1, 2)) + nombre_{chemins((2, 1))}84
```
## **Exercice 2 (6 points)**

*Cet exercice porte sur la programmation objet, la récursivité, les arbres binaires et les systèmes d'exploitation*

### **Partie A**

**1. ls documents** ou ls home/documents

#### **/+0.25 N1**

**2.** mv .../../multimedia /home/documents :

La modification apportée à l'arborescence est que le dossier multimedia situé dans le dossier(home) situés 2 niveaux/branches au-dessus du dossier courant(cours) est déplacé vers le répertoire documents situé dans le répertoire home.

Le sous-arbre de home de racine multimedia est déplacé en sous-arbre de racine documents

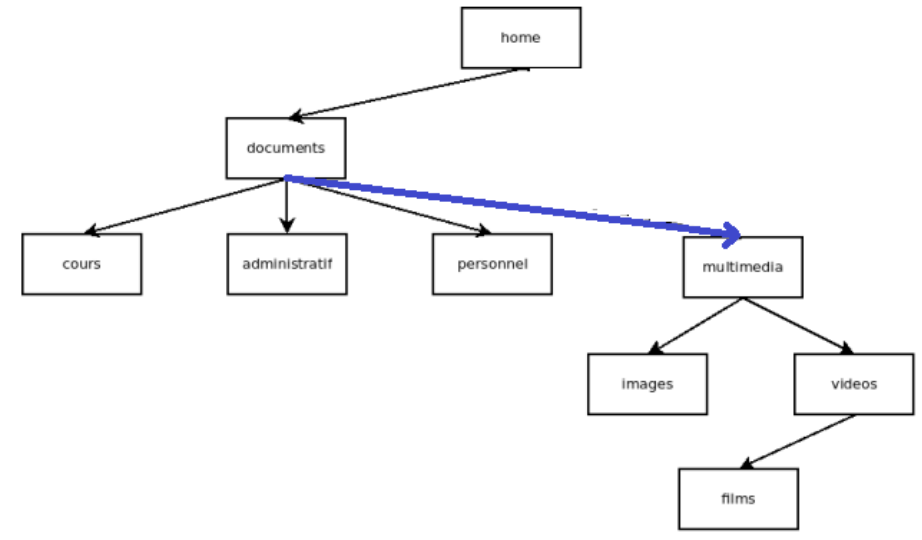

#### **/+0.25 N2**

#### **3.**

Le code ne permet de modéliser que des arbres binaires de nœud à maximum deux branches/fils. Or l'arborescence de fichiers de la figure1 à des nœuds(dossiers) à plus de deux branches(ex le nœud dossier documents à 3 branches/fils).

#### **/+0.25 N1**

**4.** parcours (en profondeur) **préfixe** (racine→sag→sad)

#### **/+0.25 N1**

#### **5.** parcours **en largeur** :

home  $\rightarrow$  documents  $\rightarrow$  multimedia  $\rightarrow$  cours  $\rightarrow$  administratif  $\rightarrow$  personnel  $\rightarrow$  images  $\rightarrow$  videos  $\rightarrow$  films **/+0.5 N2**

#### **Partie B**

```
6.
```

```
def est vide(self):
     return self fils == []
>>> films = Dossier('films', []) ; films.est_vide()
True
>>> videos = Dossier('videos', [Dossier('films', [])]) ; videos.est vide()
False
/+0.5 N2
```

```
7.
var multimedia = Dossier('multimedias',
                          [Dossier('images', []),
                           Dossier('videos', [Dossier('films', [])])])
```
### **/+0.5 N2**

**8.**

```
def parcours(self):
                                >>> var multimedia.parcours()
    print(self.nom)
                                  multimedias
    for f in self.fils:
                                  images
                                  videos
        f.parcours()films
```
#### $\overline{a}$ **/+0.5 N3**

**9.** parcours est une fonction récursive qui se termine si la liste self.fils des dossiers enfants est vide *(condition d'arrêt ou cas de base)* 

*parcours parcourt tous les Dossiers donc termine sur une arborescence de fichiers* **/+0.5 N3**

### **10.**

```
def parcours s(self):
    if not self.est vide()
    for f in self.fils:
        f.parcours()print(self.nom)
```
>>> var multimedia.parcours s() images videos films multimedias

## **/+0.25 N2**

**11.**

• appel de la méthode parcours : affiche les noms de tous les dossiers et sous-dossiers de l'arborescence à partir du dossier actuel self parcouru récursivement dans l'ordre postfixe | méthode de la classe Dossier en Python

• execution de la commande UNIX ls : affiche/liste le contenu d'un répertoire/dossier dans un ordre spécifique(alphabétique …) | commande intégrée au terminal de l'OS type UNIX *ls -R pour un parcours récursif de l'arborescence*

*ou* 

la méthode parcours est récursive et affiche tous les descendants alors que la commande ls n'affiche que les fils (descendants directs).

**/+0.25 N2**

### **12.**

```
def mkdir(self, nom):
    """ var videos.mkdir("documentaires")
    crée un dossier documentaires vide dans le dossier var videos"""
    dossier = Dossier(nom, \lceil \rceil)self.fils.append(dossier)
```

```
>>> var_videos = Dossier('videos', [Dossier('films', [])])
>>> var_videos.mkdir("documentaires")
>>> var videos.parcours()
 videos
 films
 documentaires
```
### **/+0.5 N2**

```
13.
     def contient(self, nom dossier):
         """ > True si arborescence de racine self contient au moins nom dossier,
         False sinon"""
         if self.nom == nom dossier:
              return True
         else:
              for f in self.fils:
                  return f.contient(nom_dossier)
         return False
>>> var_videos.contient('films')
True
>>> var_videos.contient('NSI')
False
/+0.75 N3
```
**14.** Avec l'implémentation de la classe Dossier de cette partie, expliquer comment il serait possible de déterminer le dossier parent d'un dossier donné dans une arborescence donnée. On attend ici l'idée principale de l'algorithme décrite en français. On ne demande pas d'implémenter cet algorithme en Python.

```
• méthode get_parent(self, nom_dossier) : 
  pour chaque dossier de self.fils
         • si dossier.nom est nom_dossier :
                alors retourner self.nom # le parent de dossier.nom
         • sinon : 
                appliquer la methode get_parent à dossier avec le même nom_dossier
                #appel récursif 
def get_parent(self, nom_dossier):
    for dossier in self.fils:
        if dossier.nom == nom_dossier:
            return self
        else:
            ..<br>parent = dossier.get_parent(nom_dossier) >>> var_videos.get_parent('films').nom
                                                      'videos'
            if parent:
                return self
                                                      >>> var_videos.get_parent('documentaires').nom
    return None
                                                      'videos'
```

```
/+0.5 N3
```

```
15.
    def _init_(self, nom, liste, parent=None):
        self.nom = nomself.fils = liste # liste d'objets de la classe Dossier
        self.parent = parentfor dossier in self.fils:
            dossier.parent = self
```
Choix de plus de plus de simplicité :

```
• On attribue le parent du dossier directement à l'instanciation de l'objet dans la classe Dossier 
var videos = Dossier('videos', [Dossier('films', [], 'videos')], 'multimedia')
>>> var videos.parent
'multimedia'
/+0.25 N3
```
## **Exercice 3 (8 points)**

*Cet exercice porte sur le codage binaire, les bases de données relationnelles et les requêtes SQL.*

### **Partie A – Encodage binaire**

**1.**

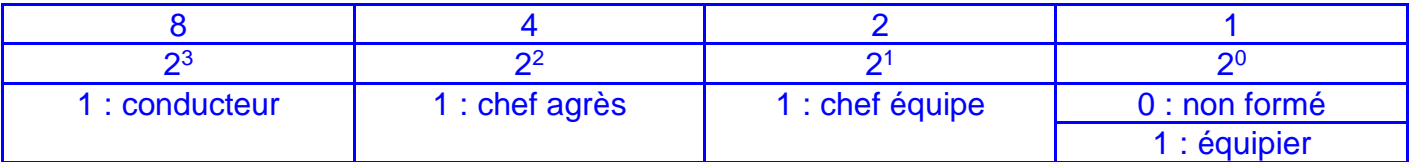

qualification chef d'équipe conducteur : chef d'équipe donc équipier et conducteur : codage binaire : **1011**

```
codage décimale : 11 (8+0+2+1)
```
**/+0.5 N1**

**2.** qualification chef d'agrès conducteur : chef d'équipe donc chef équipe et équipier et conducteur : codage binaire : 1111

```
codage décimale : 15 (8+4+2+1)
```
#### **/+0.5 N1**

**3.**

```
codage décimale : 4
```
codage binaire : 0100

```
qualification uniquement chef d'agrès pas possible car aussi chef d'équipe et équipier :
```
(codage binaire : 0111 ; codage décimale 7)

#### **/+0.5 N1 4.**

avec ce codage sur un octet on peut définir **4 autres aptitudes de rang 4, 5, 6, et 7 /+0.25 N1**

**5.**

4 aptitudes codées chacune par une chaine de 10 caractères de 1 octet chacun : donc codées sur  $4 \times 10 \times 1 = 40$  octets

donc l'encodage sur 1 octet permet une économie mémoire de 39 octets

soit 39/40\*100 % donc environ **98% d'économie mémoire**

**/+0.5 N2**

### **Partie B – Encodage binaire**

**6.**

**• clé primaire** : attribut unique et non nul d'une table

**• clé étrangère** : attribut d'une table en référence à une clé primaire d'une autre table pour lier les deux tables

```
/+0.5 N1
```
**7.**

**INSERT INTO** moyen (idagres, idinter) **VALUES** (1,5);

► génère une erreur car :

• on ne peut pas insérer la clé étrangère idagres avec la valeur 1 car cette valeur n'est pas affectée à la clé primaire id de la table agres à laquelle elle doit faire référence ;

• on ne peut pas insérer la clé étrangère idinter avec la valeur 5 car cette valeur n'est pas affectée à la clé primaire id de la table intervention à laquelle elle doit faire référence

**/+0.5 N1**

**8. UPDATE** intervention **SET** heure='10:44:06' **WHERE** id = 3 ; **/+0.5 N1 9. SELECT** nom **FROM** personnel **WHERE**  $\text{actif} = 0$ ; **nom** 'Charlot' 'Red' 'Kevin' **/+0.5 N1 10. SELECT** nom **FROM** personnel **WHERE** actif=1 AND qualif  $>= 16$ ; **/+0.75 N2 11. Requête A SELECT** COUNT(\*) **FROM** agres **WHERE**  $jour = '2024-03-27$ '; COUNT(\*) 2 affiche le nombre de départ de véhicule (agrès) la journée du 27 mars 2024 **Requête B SELECT** COUNT(\*) **FROM** moyen **AS** m **INNER JOIN** agres **AS** a **ON** a.**id** = m.idagres **WHERE**  $a.iour = '2024-03-27$ '; **m** 1 affiche le nombre de véhicule (agrès) sortis la journée du 27 mars 2024 **/+0.5 + 0.5 N2 12. SELECT DISTINCT** peronnel.nom **FROM** personnel **JOIN** agres **ON** agres.idchefA **=** peronnel.matricule **WHERE** agres.jour = '2024-02-15'; ou **SELECT DISTINCT** peronnel.nom **FROM** personnel, agres **WHERE** agres.idchefA **=** peronnel.matricule **AND** agres.jour = '2024-02-15'; **/+1 N2 13. SELECT DISTINCT** peronnel.nom **FROM** personnel **JOIN** agres **ON** agres.idchefA **=** peronnel.matricule **JOIN** intervention **ON** intervention.jour = agres.jour **WHERE** intervention.jour = '2024-06-11'; ou **SELECT DISNTINCT** peronnel.nom **FROM** personnel, agres, intervention **WHERE** agres.idchefA **=** peronnel.matricule **AND** intervention.jour = agres.jour **AND** intervention.jour = '2024-06-11'; **/+1 N2**